# Conteúdo

- Introdução
- Assinatura digital com RSA
- Ataque contra assinatura digital RSA

K ロ ▶ K @ ▶ K 할 ▶ K 할 ▶ | 할 | ⊙Q @

# Principais serviços de segurança

- $\blacktriangleright$  Confidencialidade
- $\blacktriangleright$  Integridade
- Autenticação de mensagens
- $\triangleright$  Não-repudiação
	- Não é possível negar autoria

K ロ ▶ K @ ▶ K 할 > K 할 > 1 할 > 1 이익어

#### Outros serviços de segurança

- ▶ Identificação ou autenticação de entidades
	- ► Estabelecer e verificar identidades de: pessoa, banco, cartão de crédito
- <sup>I</sup> Controle de acesso
	- ▶ Restringir acesso a recursos para entidades com permissão
- $\blacktriangleright$  Auditabilidade
	- ► Prover evidências sobre corretude do funcionamento do sistema

**KORK ERKER ADE YOUR** 

 $\blacktriangleright$  Anonimidade

# Introdução

- $\triangleright$  Como implementar segurança provida por assinaturas autenticadas por cartórios físicos de maneira digital?
- $\blacktriangleright$  Requisitos
	- $\triangleright$  Não é possível falsificar (possível com MAC)
	- $\triangleright$  Não é possível negar a autoria
		- ▶ No MAC, todos com chave podem "assinar"

**KORKA SERKER ORA** 

- $\triangleright$  Possível transferir uma assinatura para outro
- $\blacktriangleright$  Verifiabilidade pública

# Importância legal

- $\blacktriangleright$  Decreto N° 6.605/2008 (Brasil)
	- ▶ [http://www.iti.gov.br/noticias/83-icp-brasil/](http://www.iti.gov.br/noticias/83-icp-brasil/139-decretos) [139-decretos](http://www.iti.gov.br/noticias/83-icp-brasil/139-decretos)
- $\triangleright$  Electronic Signatures in Global and National Commerce Act (ESIGN) (EUA)

**KORKA SERKER ORA** 

 $\blacktriangleright$  Signaturegesetz (Alemanha)

# Protocolo genérico

- $\triangleright$  Dado documento digital d, temos
	- $\triangleright$  Função de gerar par de chaves para assinar  $k_a$  e verificar  $k_v$

**KORK ERKER ADE YOUR** 

- $\blacktriangleright$   $k_a$  é privada
- $\blacktriangleright$   $k_v$  é pública
- $\blacktriangleright$  Função de assinar  $\mathit{sig}_{k_a}(d) = x$
- ► Função de verificar *ver<sub>kv</sub>*(*d*, *x*) ∈ {válida, inválida}

# Comparação aos MACs

- ▶ Verifibilidade pública
	- Qualquer um pode verificar uma assinatura
	- Somente o detentor da chave pode verificar uma etiqueta MAC

**KORKA SERKER ORA** 

- $\blacktriangleright$  Transferabilidade
	- ▶ Possível transferir uma assinatura para outro
- $\triangleright$  Não repudiação

Protocolo básico de assinatura digital

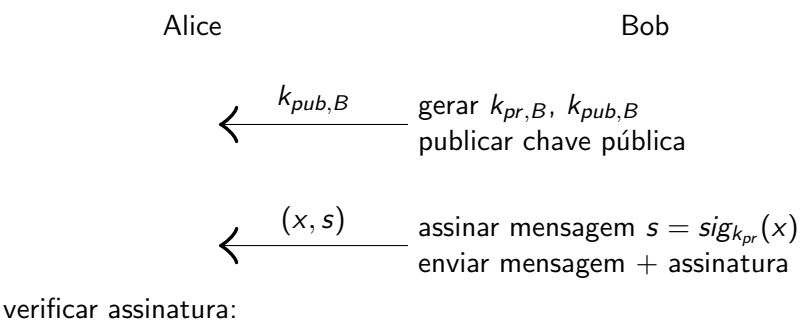

K ロ ▶ K @ ▶ K 할 ▶ K 할 ▶ 이 할 → 9 Q @

 $ver_{k_{pr,B}}(x,s) = ?$ 

Assinatura digital RSA simplificada

• Chaves RSA: 
$$
k_{pr} = (d)
$$
,  $k_{pub} = (n, e)$ 

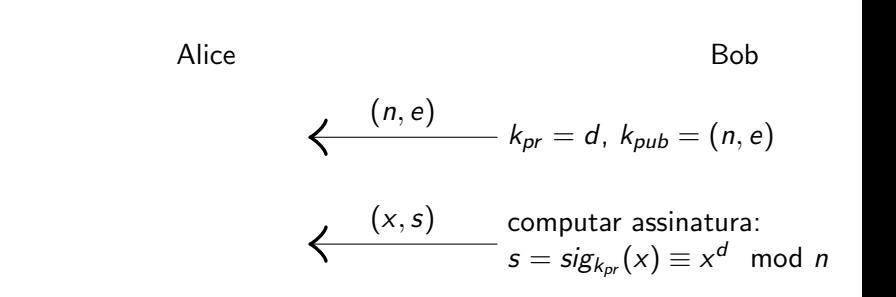

**KORK ERKER ADE YOUR** 

verificar com  $ver_{k_{pub}}(x, s)$ :  $x' \equiv s^e \mod n$ se  $x' \equiv x \mod n$ , assinatura válida senão, assinatura inválida

### Assinatura digital RSA: exemplo

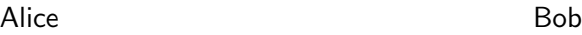

$$
\begin{aligned}\n\text{escolher } p &= 3 \text{ e } q = 11 \\
\left\{\n\begin{array}{l}\n(n, e) = (33, 3) & n = p \cdot q = 33 \\
\Phi(n) = 20 \\
\text{escolher } e = 3 \\
d \equiv e^{-1} \equiv 7 \pmod{20}\n\end{array}\n\right\}\n\end{aligned}
$$

$$
\begin{aligned} \left\langle \n \begin{matrix} (x,s) = (4,16) & \text{computar assinatura:} \\ (x,s) = (4,16) & \text{computar assinatura:} \\ (x,s) = x^d \equiv 4^7 \equiv 16 \pmod{33} \end{matrix} \right. \end{aligned}
$$

K ロ ▶ K @ ▶ K 할 ▶ K 할 ▶ | 할 | ⊙Q @

verificar:

$$
x' = se \equiv 163 \equiv 4 \mod 33
$$
  

$$
x' \equiv x \mod 33,
$$
  
assinatura válida!

### Ataque 1 contra assinatura RSA simplificada

- $\triangleright$  Possível assinar algumas mensagens específicas
	- $\triangleright$  Exemplo: fácil computar a inversa da e-ésima potência para  $m = 1$

**K ロ ▶ K @ ▶ K 할 X X 할 X → 할 X → 9 Q Q ^** 

 $\triangleright$  Deveria ser difícil para toda mensagem

# Ataque 2 contra assinatura RSA simplificada

- $\blacktriangleright$  Possível assinar mensagens arbitrárias
- $\blacktriangleright$  Exemplo: fazer de trás para frente
	- Escolher assinatura  $\sigma$  arbitrário; fazer  $m = [\sigma^e \mod N]$

K ロ ▶ K @ ▶ K 할 > K 할 > 1 할 > 1 이익어

▶ Mas viola exigência de um atacante não conseguir gerar assinaturas válidas!

#### Ataque 3 contra assinatura RSA simplificada

- $\triangleright$  Possível combinar duas assinaturas para obter uma terceira
	- $\triangleright$  Sejam  $\sigma_1, \sigma_2$  assinaturas válidas em  $m_1, m_2$  em relação à chave  $p$ ública  $N$ , e

K ロ ▶ K @ ▶ K 할 > K 할 > 1 할 > 1 이익어

► Então  $\sigma' = [\sigma_1 \cdot \sigma_2 \mod N]$  é uma assinatura válida na mensagem  $m' = [m_1 \cdot m_2 \mod N]$ 

$$
\blacktriangleright (\sigma_1 \cdot \sigma_2)^e = \sigma_1^e \cdot \sigma_2^e = m_1 \cdot m_2 \mod N
$$

#### Paradigma Hash-and-Sign

**E**squema de assinatura  $\Pi = (gen, sign, ver)$  para mensagens de comprimento arbitrário:

**K ロ ▶ K @ ▶ K 할 X X 할 X → 할 X → 9 Q Q ^** 

$$
\blacktriangleright \; sign_{sk}(m) = \sigma \leftarrow sign_{sk}(H(m))
$$

$$
\blacktriangleright \ \textit{ver}_{pk}(m,\sigma) = \textit{ver}_{pk}(H(m),\sigma)
$$

► Usando a função hash  $H: \{0,1\}^* \rightarrow \{0,1\}^n$ 

# RSA-FDH

- $\blacktriangleright$  Full Domain Hash (FDH)
- Aplicar uma transformação criptográfica H na mensagem antes de assinar
	- $\triangleright$  Uma função hash especial
- $\triangleright$  Chave pública:  $(N, e)$ , Chave privada: d
- $\blacktriangleright$   $sign_{sk}(m) = H(m)^d \mod N$
- $\blacktriangleright$  ver<sub>pk</sub> $(m, \sigma)$ : assinatura válida se e só se  $\sigma^e = H(m)$  mod N

**KORK ERKER ADE YOUR** 

▶ Vantagem de extender uso do RSA para mensagens de tamanho arbitrário maior que o módulo  $n = p \cdot q$ 

# Intuição

- $\triangleright$  Observar que os 3 ataques contra assinatura RSA simplificada n˜ao funcionam contra RSA-FDH:
	- 1. Não é fácil computar a inversa da e-ésima potência de  $H(1)$
	- 2. É fácil escolher  $\sigma$  mas não é fácil achar um m tal que

$$
H(m) = \sigma^e \mod N
$$

**KORK ERKER ADE YOUR** 

 $\triangleright$  Computar inversas de H deve ser difícil

3.  $H(m_1) \cdot H(m_2) = \sigma_1^e \cdot \sigma_2^e = (\sigma_1 \cdot \sigma_2)^e \neq H(m_1 \cdot m_2)$ 

# RSA-FDH na prática

- ► RSA-FDH é seguro se H for um mapeamento aleatório em  $\mathbb{Z}_n^*$
- $\blacktriangleright$  H deve ter saída com número de bits igual a  $|\mathbb{Z}_n^*|$
- $\triangleright$  O padrão RSA PKCS  $\#1$  v2.1 inclue um esquema de assinatura inspirado pelo RSA-FDH
	- $\blacktriangleright$  Igual a RSA-FDH se assinante não usa aleatoriedade (salt)

**K ロ ▶ K @ ▶ K 할 X X 할 X → 할 X → 9 Q Q ^** 

# Segurança

- $\triangleright$  Esquema RSA determinístico não é seguro contra CPA
- Segurança de RSA somente refere-se à dificuldade de computar a inversa da potência e para uma m uniforme
	- $\triangleright$  Como m não é uniforme, RSA simplificado não deve ser usado

K ロ ▶ K @ ▶ K 할 > K 할 > 1 할 > 1 이익어

# PKCS  $\#1$  v1.5

- $\triangleright$  Public Key Cryptography Standards (PKCS) da RSA Labs (1993)
- $\blacktriangleright$  Ideia: incluir padding aleatório
	- $\blacktriangleright$  Para encriptar m, escolher r aleatório
	- $\blacktriangleright$   $c = [(r|m)^e \mod n]$
- $\blacktriangleright$  Problemas:
	- $\triangleright$  Sem prova de segurança contra CPA a não ser para m curtas

**KORK ERKER ADE YOUR** 

- Existem ataques de texto em claro escolhido para  $r$  curto
- $\triangleright$  Existem ataques de texto cifrado escolhido

# PKCS  $#1$  v2.0

- ▶ Optimal asymmetric encryption padding OAEP (Bellare e Rogaway,1994)
- Esse padding adiciona redundância tal que nem todo  $c \in \mathbb{Z}_N^*$  $\acute{e}$  um texto cifrado válido
	- $\triangleright$  Necessário checar se formato está adequado ao decriptar

**KORK ERKER ADE YOUR** 

▶ Retornar erro se não está no formato adequado

#### **OAEP**

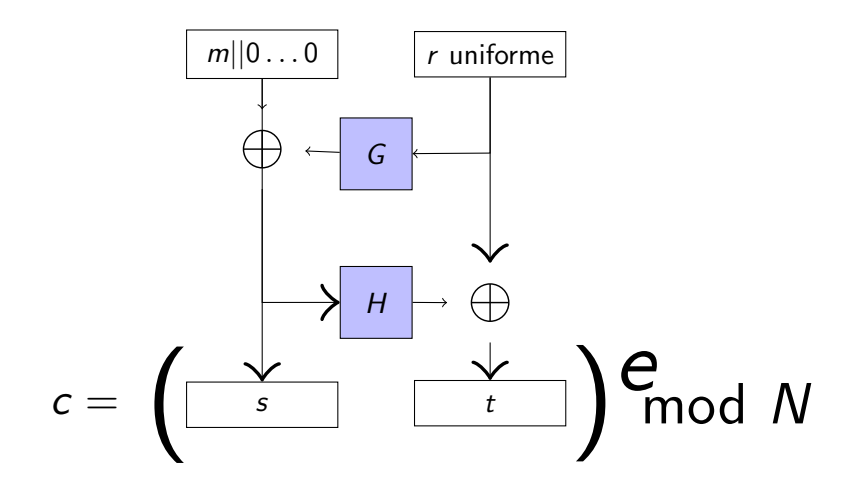

K ロ > K @ > K 할 > K 할 > 1 할 : ⊙ Q Q^

 $\triangleright$  G e H são "oráculos aleatórios" similar a FDH

# Segurança

RSA-OAEP pode ser provada ser seguro contra CCA sob a premissa de RSA, se G e H são modelados como oráculos aleatórios

K ロ ▶ K @ ▶ K 할 > K 할 > 1 할 > 1 이익어

 $\triangleright$  Usado amplamente na prática